## **L12 One-sample test**

- 1. Test using rejection rule
	- (1) Test scheme

For hypotheses on  $\mu$  in  $N(\mu, \Sigma)$ , based on a sample of size *n* there is a 3-step test scheme.

$$
H_0: \mu = \mu_0 \text{ vs } H_a: \mu \neq \mu_0
$$
  
Test Statistic: 
$$
T^2 = (\overline{X} - \mu_0)' (\frac{S}{n})^{-1} (\overline{X} - \mu_0)
$$
  
Reject  $H_0$  if  $T^2 > T_\alpha^2(p, n - 1)$ 

(2) Significance level

Rejecting  $H_0$  when  $H_0$  is true is Type I error. Accepting  $H_0$  when  $H_0$  is false is Type II error. The largest probability of Type I error is the size of the test.

Statistical test is designed to control the size of the test. If the size is controlled to be  $\leq \alpha$ , then *α* is called the significance level of the test. The test is an  $\alpha$ -level test.

.

(3) Test in (1) is an  $\alpha$ -level test.

**Proof.** 
$$
P(\text{Type I error}) = P(\text{Rejecting } H_0 | H_0 \text{ is true}) = P(T^2 > T^2_{\alpha}(p, n-1) | \mu = \mu_0)
$$
  
=  $P(T^2(p, n-1) > T^2_{\alpha}(p, n-1)) = \alpha$ .

**Ex1:** To present a specific test scheme  $\mu_0$  must be specified,  $T_\alpha^2(p, n-1)$  must be specified as well.

For example for testing 
$$
\mu = \binom{9}{6}
$$
 at the level 0.05 based on a sample of size  $n = 3$ ,  $T_{\alpha}^2(p, n-1) = \frac{(n-1)p}{n-p} F_{\alpha}(p, n-p) = \frac{2 \times 2}{1} F_{0.05}(2, 1) = 4 \times 199.5 = 798$ . So\n
$$
H_0: \mu = \mu_0 \text{ vs } H_a: \mu \neq \mu_0 \text{ where } \mu_0 = \binom{9}{6}
$$
\nTest Statistic:  $T^2 = (\overline{X} - \mu_0)' \left(\frac{S}{3}\right)^{-1} (\overline{X} - \mu_0)$ \nReject  $H_0$  if  $T^2 > 798$  for  $\alpha = 0.05$ 

- 2. Likelihood ratio test
	- (1) Likelihood ratio test (LRT) With likelihood function  $L(\mu, \Sigma)$ ,  $\frac{\max[L(\mu_0, \Sigma): \Sigma]}{\max[L(\mu, \Sigma): \mu, \Sigma]}$  is the likelihood ratio (LR). By intuition *H*<sup>0</sup> should be rejected for smaller value of LR. A such test is LRT. If LR is an increasing (decreasing) function of statistic *T*, then *T* can be used as a test statistic and  $H_0$  is rejected for smaller (larger) values of  $T$ .
	- $(2)$  Test in  $(1)$  of 1 is a LRT

By algebraic manipulation,  $\max[L(\mu_0, \Sigma) : \Sigma] = \left(\frac{n}{2\pi e}\right)^{(np)/2} |E_0|^{-n/2}$  where  $E_0 = \sum_i (X_i - \mu_0)(X_i - \mu_0)'$ .  $max[L(\mu, \Sigma): \mu, \Sigma] = \left(\frac{n}{2\pi e}\right)^{(np)/2} |E|^{-n/2}$  where  $E = \text{CSSCP}$ . So LR=  $\left(\frac{|E|}{|E_o}\right)$ *|E*0*|*  $\int^{n/2}$  is an increasing function of  $\Lambda = \frac{|E|}{|E_0|}$  called Wilks Lambda, and  $\Lambda = \left(1 + \frac{T^2}{n} \right)$ *n−*1  $\int_0^{-1}$  is a decreasing function of  $T^2 = (\overline{X} - \mu_0)'(\frac{S}{n})^{-1}(\overline{X} - \mu_0)$ . Thus  $H_0: \mu = \mu_0$  versus  $H_a: \mu \neq \mu_0$ Test Statistic  $\Lambda = \frac{|E|}{|E_0|}$ Reject  $H_0$  if  $\Lambda < c_1$ and test in 1 (1) are both LRTs.

## (3) Remarks

Two-step implementation: Present calculated value of test statistic and state the conclusion. Two conclusions: (i) Reject  $H_0$ . The error probability is controlled by the significance level. (ii) Fail to reject  $H_0$ . The probability of error called Type II error has not been controlled. Relation  $\Lambda = \left(1 + \frac{T^2}{n} \right)$ 

*n−*1  $\int_{0}^{-1}$  ⇔  $T^2 = (\frac{1}{\Lambda} - 1) (n - 1)$  can be used to get  $T_{ob}^2$ .

**Ex2:** If  $\Lambda = 0.72$  and  $n = 3$ , then  $T^2 = 0.7778$ . So we have the report on the test,

 $H_0: \mu = \mu_0$  vs  $H_a: \mu \neq \mu_0$  where  $\mu_0 =$  $\sqrt{9}$ 6  $\overline{\phantom{0}}$ Test Statistic:  $T^2 = (\overline{X} - \mu_0)'(\frac{S}{3})^{-1}(\overline{X} - \mu_0)$ Reject  $H_0$  if  $T^2 > 798$  for  $\alpha = 0.05$  $T_{ob}^2 = 0.7778$ Fail to reject  $H_0$ .

## 3. Test by *p*-value

(1) *p*-value: Observed significance level

Based on observed  $T_{ob}^2$ , the smallest significance level that allows  $H_0$  to be rejected is called the *p*-value or the observed significance level.

High  $p$ -value means high error probability if  $H_0$  is rejected. Thus  $p$ -value is the degree of consistency of data with  $H_0$ .

With *p*-value, the universal rejection rule is to reject  $H_0$  if *p*-vlue $\lt \alpha$ .

(2) Test scheme using *p*-value has three-steps: Hypotheses, test statistic, and the formula for *p*-value

*H*<sub>0</sub>: 
$$
\mu = \mu_0
$$
 vs *H*<sub>a</sub>:  $\mu \neq \mu_0$   
Test statistic:  $T^2 = (\overline{X} - \mu_0)'(\frac{S}{n})^{-1}(\overline{X} - \mu_0)$   
*p*-value:  $P(T^2(p, n - 1) > T_{ob}^2)$ 

(3) Implementation

Implementation still has two steps: Computation and conclusion. Computation includes the computation for  $T_{ob}^2$  and the computation for *p*-value,  $P(T^2(p, n-1) > T_{ob}^2) = P\left(\frac{(n-1)p}{n-p}\right)$  $\frac{n-1}{n-p}F(p, n-p) > T_{ob}^2$ =  $P\left(F(p, n-p) > \frac{n-p}{(n-1)p}T_{ob}^2\right)$ .

**Ex3:** For data and hypotheses in Ex2, using p-value

 $H_0: \mu = \mu_0$  versus  $H_a: \mu \neq \mu_0$  where  $\mu_0 =$  9 6  $\overline{\phantom{0}}$ Test Statistic  $T^2 = (\overline{X} - \mu_0)'(\frac{S}{n})^{-1}(\overline{X} - \mu_0)$ *p*-value:  $P(T^2(2, 2) > T_{ob}^2)$  $T^2 = \left(\frac{1}{0.72} - 1\right) \times 2 = 0.7778;$  $p$ -value:  $\overline{P}(T^2(2, 2) > 0.7778) = P(F(2, 1) > 0.19) = 0.8485$ Fail to reject  $H_0$ 

## **L13: SAS for one-sample test**

1. Data

For one-sample test by rejection region we need to calculate  $T_{ob}^2$ . For one-sample test by *p*-value, besides  $T_{ob}^2$  we also need to calculate *p*-value:  $P(T^2(p, n-1) > T_{ob}^2) = P\left(F(p, n-p) > \frac{n-p}{(n-1)p}T_{ob}^2\right)$ .

(1) Enter sample into SAS

Suppose based on sample 
$$
X_1 = \begin{pmatrix} 6 \\ 9 \end{pmatrix}
$$
,  $X_2 = \begin{pmatrix} 10 \\ 6 \end{pmatrix}$ ,  $X_3 = \begin{pmatrix} 8 \\ 3 \end{pmatrix}$  we want to test  $\mu = \mu_0 = \begin{pmatrix} 9 \\ 6 \end{pmatrix}$   
data a;  
input x1 x2 @0;  
6 9 10 6 8 3  
;

(2) Modify data

SAS will test  $H_0: \mu = 0$ . To test  $H_0: \mu = \mu_0$ , note that  $\mu = \mu_0 \iff \mu - \mu_0 = 0$ . So we need to convert the population to the one with mean  $\mu - \mu_0$ . The sample from this new population has sample  $X_i - \mu_0$ ,  $i = 1, ..., n$  where  $X_i$ ,  $i = 1, ..., n$ , is the original sample.

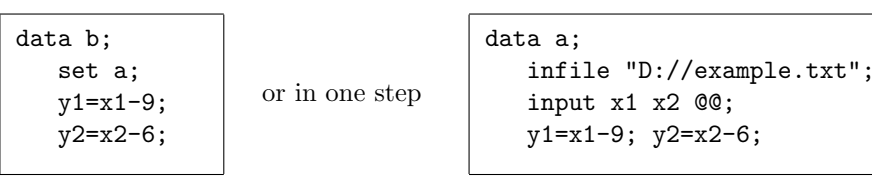

- 2. Procedure and output
	- (1) proc reg and its output

proc reg; model y1 y2=/noprint; mtest intercept; run;

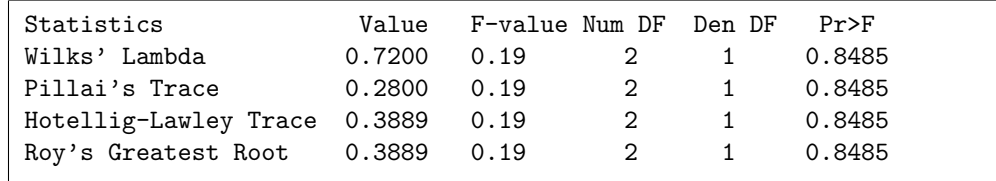

 $T_{ob}^2 = \left(\frac{1}{\Lambda} - 1\right) (n - 1)$  can be calculated based on Wilk's Lambda,  $\Lambda$ , given in the output.  $F_{ob} = \frac{n-p}{(n-1)p}T_{ob}^2$  is given in the output, p-value:  $P(F(p, n-p) > F_{ob})$  is also given int the output.

(2) Testing on  $H_0: \mu = \mu_0$  using rejection region

 $H_0: \mu = \mu_0$  vs  $H_a: \mu \neq \mu_0$  where  $\mu_0 =$  $\sqrt{9}$ 6  $\overline{\phantom{0}}$ Test Statistic:  $T^2 = (\overline{X} - \mu_0)'(\frac{S}{3})^{-1}(\overline{X} - \mu_0)$ Reject  $H_0$  if  $T^2 > 798$  for  $\alpha = 0.05$  $T_{ob}^2 = 0.7778$ Fail to reject  $H_0$ .

(2) Using p-value

$$
H_0: \mu = \mu_0 \text{ versus } H_a: \mu \neq \mu_0 \text{ where } \mu_0 = \binom{9}{6}
$$
  
Test Statistic  $T^2 = (\overline{X} - \mu_0)' \left(\frac{S}{n}\right)^{-1} (\overline{X} - \mu_0)$   
*p*-value:  $P(T^2(2, 2) > T_{ob}^2)$   
 $T^2 = \left(\frac{1}{0 \cdot 7^2} - 1\right) \times 2 = 0.7778;$   
*p*-value:  $P(T^2(2, 2) > 0.7778) = P(F(2, 1) > 0.19) = 0.8485$   
Fall to reject  $H_0$ 

3. Four test statistics in SAS output

(1) Wilk's Lambda  
\n
$$
\Lambda = \frac{|E|}{|E_0|} = \frac{|E|}{|E+H|}
$$
\nwhere the error matrix  $E = \sum_i (X_i - \overline{X})(X_i - \overline{X})' = \text{CSSCP}.$   
\n $E_0 = \sum_i (X_i - \mu_0)(X_i - \mu_0)' = \sum_i (X_i - \overline{X} + \overline{X} - \mu_0)(X_i - \overline{X} - \overline{X} - \mu_0)' = E + n(\overline{X} - \mu_0)(\overline{X} - \mu_0)'$   
\n $= E + H$  where  $H = n(\overline{X} - \mu_0)(\overline{X} - \mu_0)'$ .  
\nRecall:  $T^2 = (\overline{X} - \mu_0) \left(\frac{S}{n}\right)^{-1} (\overline{X} - \mu_0) = n(n-1)(\overline{X} - \mu_0)'E^{-1}(\overline{X} - \mu_0).$   
\nBy formula  $\begin{vmatrix} A_{11} & A_{12} \\ A_{21} & A_{22} \end{vmatrix} = |A_{11}| \cdot |A_{22.1}| = |A_{22}| \cdot |A_{11.2}|$  where  $A_{11.2} = A_{11} - A_{12}A_{22}^{-1}A_{21}$  and  
\n $A_{22.1} = A_{22} - A_{21}A_{11}^{-1}A_{12}$ , from  $\begin{vmatrix} 1 & n(\overline{X} - \mu_0)' \\ -(\overline{X} - \mu_0) & E \end{vmatrix}$ ,  
\n $|E + n(\overline{X} - \mu_0)(\overline{X} - \mu_0)'| = |E| [1 + n(\overline{X} - \mu_0)'E^{-1}(\overline{X} - \mu_0)], \text{ i.e., } |E + H| = |E| \left(1 + \frac{T^2}{n-1}\right).$   
\nSo  $\Lambda = \left(1 + \frac{T^2}{n-1}\right)^{-1}$ . Thus  $T^2 = \left(\frac{1}{\Lambda} - 1\right)(n-1)$ .

- (2) Hotelling-Lawley trace H-L trace  $\stackrel{def}{=} \text{tr}(HE^{-1}) = \text{tr}\left[n(\overline{X} - \mu_0)(\overline{X} - \mu_0)'E^{-1}\right] = n(\overline{X} - \mu_0)'E^{-1}(\overline{X} - \mu_0) = \frac{T^2}{n-1}$  $\frac{T^2}{n-1}$ . So  $T^2 = (n-1)H-L$  trace.
- (3) Roy's greatest root

Roy's greatest root is the largest eighenvalue of *E−*1*/*2*HE−*1*/*<sup>2</sup> . Let  $E^{-1/2} H E^{-1/2} = Q \Gamma Q'$  be the EVD where  $\Gamma = \text{diag}(\gamma_1, ..., \gamma_p), \gamma_1 \ge ... \ge \gamma_p$ . Then Roy's greatest root is *γ*1. But rank  $(E^{-1/2}HE^{-1/2}) = \text{rank}(H) = \text{rank}(R(\overline{X} - \mu_0)(\overline{X} - \mu_0)') = 1.$ Thus  $E^{-1/2}HE^{-1/2}$  has only one non-zero eigenvalue  $\gamma_1$ . So

Roy's greatest root = 
$$
\gamma_1 = \gamma_1 + \cdots + \gamma_p = \text{tr}(E^{-1/2}HE^{-1/2}) = \text{tr}(HE^{-1})
$$
  
= H-L trace =  $\frac{T^2}{n-1}$ .

(4) Pillai's trace

Pillai's trace 
$$
\stackrel{def}{=}\n\text{tr}[H(E+H)^{-1}] = \text{tr}[E^{1/2}(E^{-1/2}HE^{-1/2})]E^{1/2}(E+H)^{-1}]
$$
\n
$$
= \text{tr}\left[(E^{-1/2}HE^{-1/2})E^{1/2}(E+H)^{-1}E^{1/2}\right]
$$
\n
$$
= \text{tr}\left[Q\Gamma Q'\left(I + E^{-1/2}HE^{-1/2}\right)^{-1}\right] = \text{tr}\left[Q\Gamma Q'\left(I + Q\Gamma Q'\right)^{-1}\right]
$$
\n
$$
= \text{tr}\left\{Q\Gamma Q'\left[Q(I+\Gamma)Q'\right]^{-1}\right\} = \text{tr}\left[Q\Lambda Q'Q(I+\Gamma)^{-1}Q'\right]
$$
\n
$$
= \text{tr}\left[\Gamma(I+\Gamma)^{-1}\right] = \frac{\gamma_1}{1+\gamma_1} + \dots + \frac{\gamma_p}{1+\gamma_p} = \frac{\gamma_1}{1+\gamma_1} = 1 - (1+\gamma_1)^{-1}
$$
\n
$$
= 1 - [1 + (H\text{-L trace})]^{-1} = 1 - \left(1 + \frac{T^2}{n-1}\right)^{-1}.
$$
\nThus 
$$
T^2 = \left(\frac{1}{1-\text{Pillai trace}} - 1\right)(n-1).
$$

**Comment:** Wilk Lambda + Pillai trace= 1

Hotelling-Lawley trace= Roy's greatest root.